## **Integrierte Büro- und Projektdatenverwaltung im Architekturbüro**

## **1. Ausgangssituation und Lösungsansatz**

In einem Architekturbüro mit neun Mitarbeitern wird neben CAD und AVA-Software insbesondere Standard-Büro-Software zur Textverarbeitung und Tabellenkalkulation sowie eine Menge spezifischer Programme für Bauablaufplanung, Formularwesen für VOB und HOAI, Faxverkehr etc. verwendet. Viele dieser Programme verfügen über eine eigene Adreßverwaltung. Der Austausch der Adressen zwischen den Anwendungen ist in der Regel - mehr oder weniger aufwendig - über Import-/ Export-Funktionen möglich. Bei mehreren Nutzern und Netzwerkbetrieb sind hier entsprechende Festlegungen bezüglich der Rechte der unterschiedlichen Nutzer, der Häufigkeit der Aktualisierung des Datenbestandes etc. erforderlich. Daher wurde im Architekturbüro zunächst der Wunsch nach einer Adreß-Datenbank formuliert, die zentral gepflegt wird und allen o.g. Anwendungen Daten zur Verfügung stellt.

Als besondere Engstelle bei der EDV-gestützten Abwicklung von Büroabläufen erwies sich die Vorbereitung, Durchführung und Auswertung von (öffentlichen) Ausschreibungen. Diese war (neben der eigentlichen Ausschreibung!) mit erheblichem Datenein- und ausgabeaufwand (z.B. Adressen, Gewerke) und der Erzeugung einer Vielzahl von Dokumenten verbunden:

a) Erfassen der Firmen, die die Ausschreibungsunterlagen anfordern

b) Zusammenstellen der Ausschreibungsunterlagen für den Kopierdienst einschließlich der Adreßetiketten der Firmen und projekt- und gewerkeweise Auflistung der anfordernden Firmen

c) Versenden von Mahnschreiben an Firmen, deren Anforderungen unvollständig sind d) Anfordern weiterer Unterlagen (z.B. Liste der Referenzobjekte) von Firmen, die

für die Zuschlagserteilung in die engere Wahl kommen

e) Erstellen von Submissionsprotokollen

f) Erstellen einer Liste der Projektbeteiligten (Bauherr, Behörden, Planer, Ausführungsbetriebe)

g) Versenden von Absageschreiben usw. usf.

Bereits bei genauerer Betrachtung des o.a. Beispiels wird deutlich, daß der Lösungsansatz weit über eine reine Adreßverwaltung hinausgehen muß. Untersucht man die Büroorganisation insgesamt, so treten ähnliche Aufgaben bei der Abarbeitung verschiedener Leistungsphasen auf und werden darüber hinaus oftmals von unterschiedlichen Bearbeitern erledigt. Demzufolge ist eine *Büro- und Projektdatenverwaltung* erforderlich, die folgende Aspekte abdeckt:

1. Adressenverwaltung

einmalige Eingabe und redundanzfreie Verwaltung, Bereitstellen der Adressen für verschiedene Büroapplikationen (z.B. Textverarbeitung, Faxverkehr, Computertelefonie) 2. Projektverwaltung / Projektinformationsdienstleistungen

Eingeben, Verwalten und Wiederauffinden relevanter organisatorischer Projektdaten, Anfragen zu Projekten, Projektbeteiligten, Bauleistungen etc (z.B. "Wie hieß doch gleich der Brandschutzgutachter beim Bauvorhaben Krankenhaus in Weida?", "Welche Firma führt die Maurerarbeiten bei der Sanierung der Kirche in Böhlen aus?")

3. Dokumentenmanagement

Unterstützung bei der Abwicklung des Schriftverkehrs (Vorbereiten, Verwalten und Wiederauffinden von Dokumenten), Vorbereiten projektbezogener Serienbriefe unter Berücksichtigung von Auswahlkriterien (z.B. Information an alle Planer eines Bauvorhabens über geänderten Wandaufbau, Zusage zum Angebot für jedes Gewerk eines Bauvorhabens), Vorbereiten VOB-konformer, projektbezogener Formulare und Formschreiben unter Berücksichtigung von Auswahlkriterien (z.B. Submissionsprotokolle, Mängelrüge)

4. Ablauforganisation

Unterstützung bei den täglichen Routinearbeiten am Computer durch Modellierung der Vorgangsreihenfolge, Bereitstellen von Informationen über den Bearbeitungsstatus von Projekten

5. Verwaltung der Projektbearbeiter und Führen des Stundenbuches

6. Mitarbeiterdatenbank

7. Bürokostenkontrolle

8.Planverwaltung

9. Verwaltung von Katalogen und Architektenmappen

10.Angebots- und Rechnungswesen gemäß HOAI

Durch Recherche in Fachzeitschriften und auf Fachmessen wurden zunächst kommerziell verfügbare Softwarelösungen gesucht, die dem Anforderungsprofil möglichst nahe kamen. Drei Systeme wurden genauer untersucht einschließlich ausführlicher Vorführung im Architekturbüro. Diese Systeme wiesen insbesondere die folgenden Schwächen auf: *Standard-Büro-Software des Anwenders nicht integrierbar* 

Ohne erheblichen Mehraufwand war es nicht möglich, die im Architekturbüro vorhandene Office-Lösung Lotus SmartSuite einzubinden, sodaß ein Übergang zu einer anderen Office-Software nötig gewesen wäre.

*Datenmodell nicht nutzerspezifisch* 

Viele der vom Architekturbüro gewünschten Listen (z.B. Submissionsprotokolle) und Textvorlagen (unter Berücksichtigung von Auswahlkriterien) konnten von den Systemen nicht generiert werden bzw. erst nach entsprechender Anpassungsentwicklung, die Eingriffe in die Datenstrukturen erforderlich gemacht hätte.

Somit gab es nur die Alternative, mit einer am Markt erhältlichen Lösung zu leben (die viele Vorteile gebracht, die Hauptengstelle im Büro jedoch nicht beseitigt hätte) oder eine Eigenentwicklung anzugehen. Da bei Verwendung einer kommerziell verfügbaren Software die genannten Mehraufwendungen für bürospezifische Anpassungen auch mit erheblichen Mehrkosten verbunden wären, entschloß man sich im Büro schließlich zu einer Eigenentwicklung. Diese wurde in drei Dringlichkeits- und Realisierungsstufen unterteilt:

1. Stufe: Kern der Projektdatenverwaltung (1. - 4.)

2. Stufe: Optionale Erweiterung zur Projektdatenverwaltung (5.)

3. Stufe: Bürodatenverwaltung (6. - 10.)

Letztere kann gegebenenfalls auch durch externe Programme realisiert werden, eine Integration wird derzeit nicht als zwingend notwendig angesehen, zumal dafür bereits diverse Softwarelösungen existieren.

Realisiert, im Architekturbüro getestet und angewendet wird die 1. Stufe, der Kern der Projektdatenverwaltung. Dieser Kern wurde auf der Basis einer relationalen Datenbank aufgebaut und wird nachfolgend vorgestellt.

# **2. Umsetzung**

### **2.1 Datenbasis**

Grundlage der Projektdatenverwaltung ist die in Abb. 1 dargestellte Trennung in projektunabhängige Stammdaten und projektabhängige Bewegungsdaten. Bei den Stammdaten handelt es sich zum gegenwärtigen Zeitpunkt der Realisierung (1. Stufe) um Adressen. Diese existieren zunächst völlig losgelöst von den Projekten, ihre Bedeutung innerhalb eines Projektes wird erst bei der Projektbearbeitung festgelegt. So kann z.B. die Adresse der Firma "BauMeister GmbH" in einem Projekt einem Auftragnehmer Zimmererarbeiten, einem Auftragnehmer Dachdeckerarbeiten, einem Bauherrn (falls die Firma "BauMeister GmbH" für sich selbst z.B. ein neues Bürogebäude errichtet) oder einem Planer (z.B. für die Erstellung eines Gutachtens) zugeordnet werden. Die Eingabe der Adresse in die Adreßdatenbank allein sagt über deren Bedeutung nichts aus, so daß bei ausschließlicher Nutzung der Adreßdatenbank (z.B. für projektunabhängigen Schriftverkehr) die Interpretation beim Nutzer liegt.

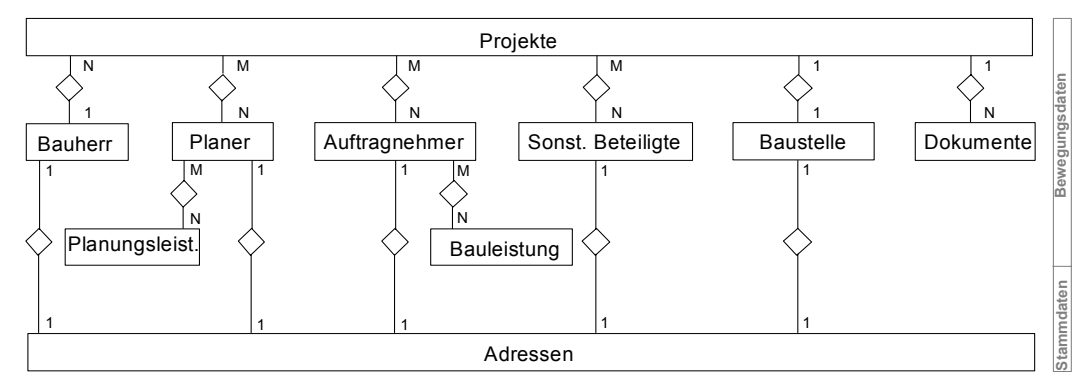

Abb. 1: Übersicht über die Datenbasis (Entity-Relationship-Modell)

Jedes Projekt verfügt über eine Projektbeschreibung bestehend aus Projektbezeichnung, Bauherr, Angaben zur Ausschreibung (z.B. Art der Ausschreibung, Bindefrist) und Angaben zur Baustelle. Darüber hinaus werden jedem Projekt die Projektbeteiligten, die Art ihrer Beteiligung (Bauherr, Planer, Auftragnehmer, Sonstige), und die projektspezifischen Dokumente zugeordnet. Die Zuordnung der Projektbeteiligten erfolgt durch Auswahl aus der Adreßdatenbank, so daß an dieser Stelle die Verknüpfung zwischen Adreß- und Projektdatenbank erfolgt.

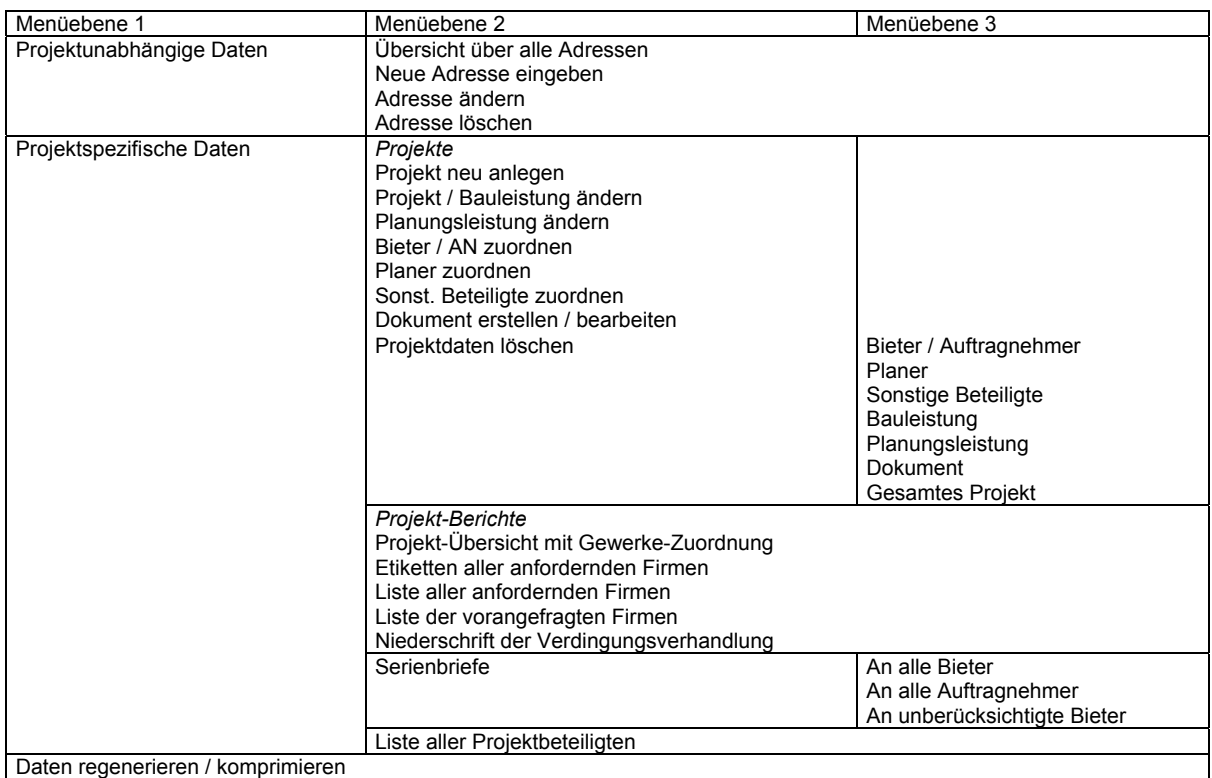

## **2.2. Funktionsumfang**

Abb. 2: Übersicht über den Funktionsumfang (Menüstruktur)

Für den "durchschnittlichen" Anwender wurde die in Abb. 2 dargestellte Menüstruktur geschaffen, die die am häufigsten benötigten Datenbankoperationen in einer ihm verständlichen Sprache darstellt. Für den Datenbank-Experten steht jedoch die gesamte Funktionalität der verwendeten Datenbank zur Verfügung. Darüber hinaus stellt diese Menüstruktur

das Modell einer (Reihen-) Folge von Arbeitsprozessen dar. Die Abarbeitung dieser Prozesse wird nicht von der Software sondern vom Bearbeiter initiiert, da nur dieser selbst entscheiden kann, ob die Voraussetzungen dafür vorliegen. Die Software bietet dem Bearbeiter durch die menügesteuerte Oberfläche jedoch ein Hilfsmittel, an dem er seinen Arbeitsablauf orientiert. Desweiteren protokolliert ein Eventhandler wesentliche Arbeitsschritte und stellt die somit gesammelten Informationen den Bearbeitern zur Verfügung. Der dadurch erzielte Überblick über den Arbeitsablauf und den Bearbeitungsstatus von Projekten zielt insbesondere auf die Unterstützung bei plötzlichem Bearbeiterwechsel (z.B. infolge Krankheit) oder bei erneuter Bearbeitung nach längerer Unterbrechnung ab.

Die Projektdatenverwaltung gliedert sich in zwei Funktionseinheiten - Projekte und Projekt-Berichte:

In der Funktionseinheit "Projekte" werden Projektdaten eingegeben, verändert und gelöscht. So erlaubt z.B. das Dokumentenmanagement die Zuordnung von beliebig vielen Dokumenten zu einem Projekt und entlastet zugleich den Anwender vom Zwang zur Namensvergabe. Dokumente werden weitestgehend vorbereitet durch Verwendung von Vorlagen, automatisches Einfügen von Adresse, Betreff (bestehend aus Projektbezeichnung und einer ergänzenden Beschreibung), Datum und Verwendung von Textbausteinen (z.B. Mängelrüge). Durch Nutzung der Suche-Funktionen der Datenbank werden Projektinformationsdienstleistungen erbracht.

In der Funktionseinheit "Projekt-Berichte" erfolgt keine Veränderung der eingegebenen Daten, sondern es werden Informationen über Projekte ("Sichten auf Projekte") in verschiedenen Darstellungsweisen präsentiert. Mit Hilfe der Projekt-Berichte werden für die weitere Projektbearbeitung benötigte Textvorlagen und Listen auf der Basis der Projektdaten generiert. (So steht die in Abb. 3 dargestellte "Liste der vorangefragten Firmen" für nachfolgende Leistungsbilder nach HOAI - Vorbereitung der Vergabe / Mitwirkung bei der Vergabe - zur Verfügung.)

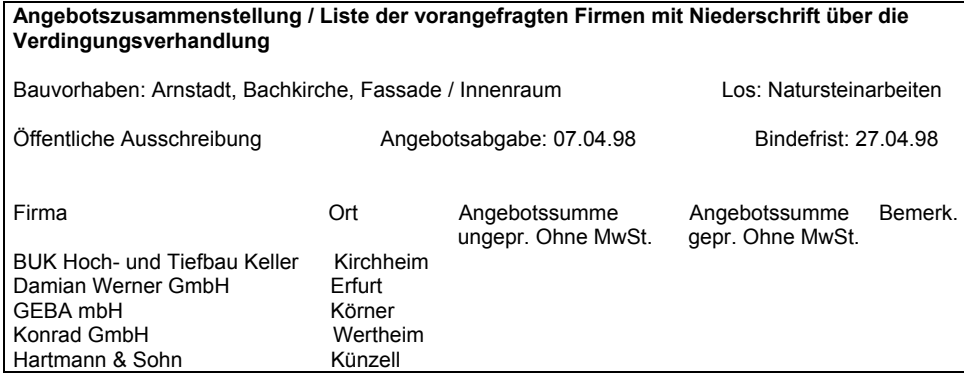

Abb. 3: Projekt-Bericht "Liste der vorangefragten Firmen" (Ausschnitt)

Bei Projekt-Berichten handelt es sich um eine externe Repräsentation intern gespeicherter Daten. Diese erfolgt entweder für alle Daten oder lediglich für die Daten, die einer bestimmten Bedingung genügen. Dabei werden gegebenenfalls auch Daten verschiedener Relationen in einer Sicht (Formular, Arbeitsblatt, Bericht etc.) zusammengefaßt. So sind z.B. im Projekt-Bericht "Liste aller Projektbeteiligten" (s. Abb. 4) Daten aus "Projekte", "ProjekteAuftragnehmer", "ProjekteBauleistungen", "ProjektePlaner", "ProjektePlanungsleistungen", "ProjekteBeteiligte" und "Adressen" vorhanden.

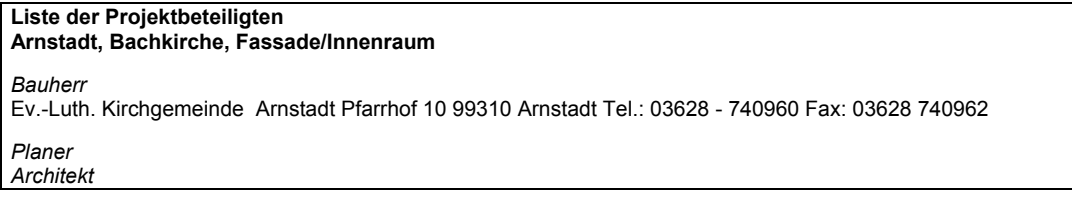

| Architekturbüro Müller GbR Kirchstraße 10 99444 Blankenhain Tel.: 036459 - 4460 Fax: 036459 44613<br>Fachplanung Elektro/HLS             |
|----------------------------------------------------------------------------------------------------|
| Ingenieurbüro Niehsen - Baumann Wiesenufer 7 09123 Chemnitz, OT Einsiedel Tel.: 037209 80401 Fax: 037209 80402<br>Statik                 |
| Ingenieurbüro Jörg Sando Burgplatz 3 99423 Weimar Tel.: 03643 -853220 Fax: 03643 853221                                                  |
| Sonstige Projektbeteiligte<br>Behörde                                                                                                    |
| Thür. Landesamt f. Denkmalpflege Petersberg, Haus 12 99084 Erfurt Tel.: 0361 - 21300 Fax: 0361 2130450                                   |
| Auftragnehmer<br>Gerüstarbeiten                                                                                                    |
| Firma Frank Lindner Oberlinder Straße 84 96515 Sonneberg Tel.: 03675-806717 Fax: 03675 809384                                            |
| Allgemeine Bauarbeiten<br>Janke-Bau GmbH Rehestädter Weg 3 / 4 99310 Arnstadt Tel.: 03628-607-0 Fax: 03628 607-10                        |
| Zimmer-/Bauschlosserarbeiten<br>Thür. Kirchen- u. Denkmalbau GmbH Gotha Gartenstraße 12 99867 Gotha Tel.: 03621 459417 Fax: 03621 459410 |
| Tischlerarbeiten                                                                                                    |
| Thür. Kirchen- u. Denkmalbau GmbH Gotha Gartenstraße 12 99867 Gotha Tel.: 03621 459417 Fax: 03621 459410                                 |

Abb. 4: Projekt-Bericht "Liste aller Projektbeteiligten" (Ausschnitt)

## **2.3 Schnittstellen**

Bei Schnittstellen handelt es sich um Möglichkeiten eines Systems, mit der "Außenwelt" Verbindung aufzunehmen. Es zeigt sich, wie offen ein System für die Bereitstellung seiner Daten und für die Aufnahme externer Daten ist. Für die Projektdatenverwaltung sind interne Schnittstellen, externe Dateischnittstellen und betriebssystemspezifische Schnittstellen relevant (s. Abb. 5):

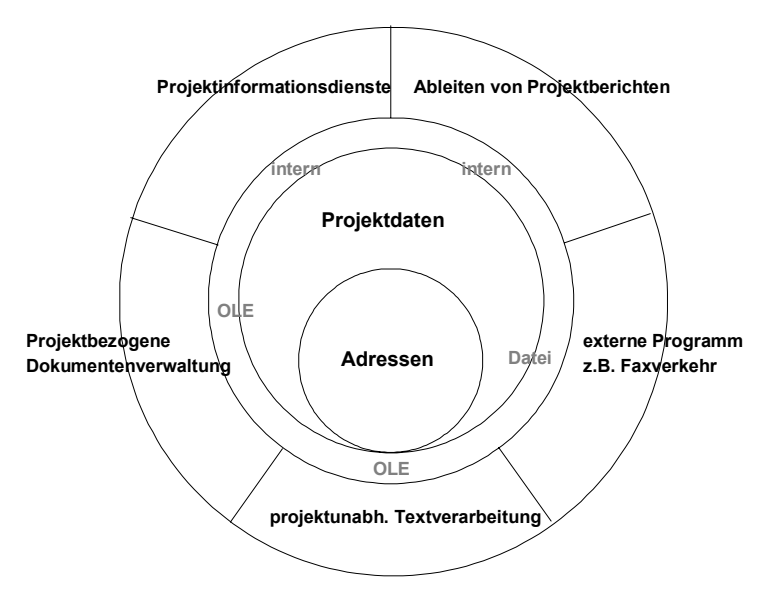

Abb. 5: Schnittstellen der Projektdatenverwaltung

Bei internen Schnittstellen handelt es sich um die Ableitung nutzerspezifischer Sichten in Form von Berichten, Etiketten, Formularen und Bereitstellung weiterer Anfrageergebnisse, die im Rahmen der Projektinformationsdienstleistungen des Systems erbracht werden. Externe Dateischnittstellen erlauben über standardisierte und nicht-standardisierte Dateiformate den Datenaustausch mit verwendeten Büroanwendungen. Im Rahmen der Projektdatenverwaltung kommt z.B. eine applikationsspezifische Austauschdatei für die Übertragung der Adressen zur Faxsoftware zum Einsatz.

Betriebssystemspezifische Schnittstellen (Methoden der OLE-Windowsprogrammierung) werden für den dynamischen Datenaustausch zwischen den Windows-Applikationen Datenbank und Textverarbeitung genutzt. Dokumente werden mittels Textverarbeitung erstellt und als OLE-Objekte in der Datenbank projektbezogen verwaltet, d.h. die Textverarbeitung wird von der Datenbank aus gestartet.<sup>[1](#page-5-0)</sup>

#### **2.4 Implementationsaspekte**

Bezüglich der Umsetzung wurde ein "minimalistischer" Ansatz verfolgt: Das heißt, da im Architekturbüro das Office-Paket Lotus SmartSuite vorhanden ist, zufriedenstellend arbeitet und dieses neben der Textverarbeitung WordPro, der Tabellenkalkulation 1-2-3, der relationalen Datenbank Approach auch eine SmartSuite-applikationsübergreifende Programmiersprache LotusScript umfaßt, erfolgte die Implementation auf dieser Grundlage. Inwieweit insbesondere die Verwendung von Approach für große Datenbestände geeignet ist, konnte bisher nicht abschließend geklärt werden, wird jedoch derzeit im Architekturbüro selbst durch täglich wachsende Datenmengen im Praxiseinsatz getestet.

Die Implemetation des (projektdatenunabhängigen) Zugriffs der Textverarbeitung auf den Adressenbestand erfolgte mit Mitteln der OLE-Windows-Programmierung durch ein Lotus-Script-File, welches beim Laden von WordPro automatisch geöffnet wird. Dadurch wird ein dynamischer Datenaustausch zwischen den beiden Windows-Applikationen ermöglicht, sodaß in der Textverarbeitung immer der aktuelle Datenbestand der Adreßdatenbank verfügbar ist. Umgekehrt werden die (projektspezifischen) WordPro-Dokumente als eingebettete Objekte (OLE) in der Projektdatenbank verwaltet.

Für eine Umsetzung der vorgestellten Projektdatenverwaltung ist aber prinzipiell jede relationale Datenbank geeignet, die OLE-Objekte zuläßt und Windows-Programmierung unterstützt. Auch ist die Realisierung auf der Basis eines anderen Office-Paketes mit ähnlicher Funktionalität (z.B. MS-Office) möglich.

### **3. Fazit**

Im Ergebnis der vorgestellten Projektdatenverwaltung liegt eine Softwarelösung vor, die eine Vielzahl von Aspekten einer EDV-gestützten Büroorganisation abdeckt und dabei auf die Bedürfnisse eines Architekturbüros zugeschnitten ist. Adressen, Projektdaten und Dokumente sind Bestandteil einer integrierten, redundanzfreien Datenverwaltung und werden unter einer einheitlichen Nutzeroberfläche gehandhabt. Die Datenbasis ist so konzipiert, daß zukünftige Erweiterungen (insbesondere hinsichtlich einer Bürodatenverwaltung) möglich sind. Sowohl der Sekretariatsaufwand als auch der Aufwand der einzelnen Projektbearbeiter wird durch den Einsatz des Systems deutlich reduziert. Büroabläufe werden rationalisiert, indem sie durchgängig EDV-gestützt organisiert werden, der Informationsfluß wird verbessert, und die Fehlerrate sinkt.

#### **Die Autorin**

Dr.-Ing. Anke Wolfert studierte Bauinformatik und arbeitet seit mehr als vier Jahren als Bauingenieurin und EDV-Verantwortliche in einem Architekturbüro.

<span id="page-5-0"></span> $\overline{1}$ <sup>1</sup> Daneben wurde ein Werkzeug entwickelt, welches die Adreßdatenbank von der Textverarbeitung aus startet. Dieses von der Projektdatenverwaltung völlig unabhängige Tool wurde realisiert, um insbesondere kurze, häufig projektunabhängige Anschreiben, die in der Regel nicht gespeichert werden, zu erstellen. Hierbei wird die Projektdatenverwaltung nicht gestartet, dennoch kann dynamisch auf den gesamten Adressenbestand zugegriffen werden.